## **PDE Project Course**

 $\bullet$ 

#### *3. C++ programming*

#### Anders Logg

logg@math.chalmers.se

Department of Computational Mathematics

PDE Project Course 02/03 – p. 1/56

### **Lecture plan**

- •• History and overview
- Variables and basic operators
- if

- for and while
- Functions
- Classes
- Pointers and references
- •Compiling <sup>a</sup> C++ program

# History and overview

 $\bullet$ 

PDE Project Course 02/03 – p. 3/56

#### **C++**

- Invented by Bjarne Stroupstrup at AT&T Bell Laboratories in the early 1980's.
- Extends the C programming language to provide support for object-oriented programming.
- •• Widely used.
- Standardised by ANSI.
- •• Fundamental concept: class

#### **Hello world in C++**

```
#include <iostream>
```
 $\bullet$ 

```
using namespace std;
int main()
{
    cout << ''Hello world!'' << endl;
    return 0;
}
```
#### PDE Project Course 02/03 – p. 5/56

#### **Hello world in C++**

```
#include <iostream>
```

```
using namespace std;
int main()
{
    int n = 10;
    for (int i = 0; i < n; i++)
         cout << ''Hello world!'' << endl;
    return 0;
}
```
#### **A basic C++ vocabulary**

• Fundamental data types:

char, int, float, bool

• Conditions and loops:

if, else, switch, case, for, while, break, continue

• Classes:

class, public, private, protected

• General:

#include, namespace, new, delete

#### **Comments**

۰

Use // or /\*  $\;\ldots\;\;$  \*/ for comments:

// This is <sup>a</sup> comment

/\* This is also <sup>a</sup> comment, but this one stretches over several rows. \*/

# Variables and basic operators

 $\bullet$ 

PDE Project Course 02/03 – p. 9/56

#### **Definition of <sup>a</sup> variable**

۰

• Note how in the Hello World-program each variable is defined as

Type name;

- A variable must be introduced before it is used.
- A variable can be defined almost anywhere in the code.

#### **Fundamental data types**

۰

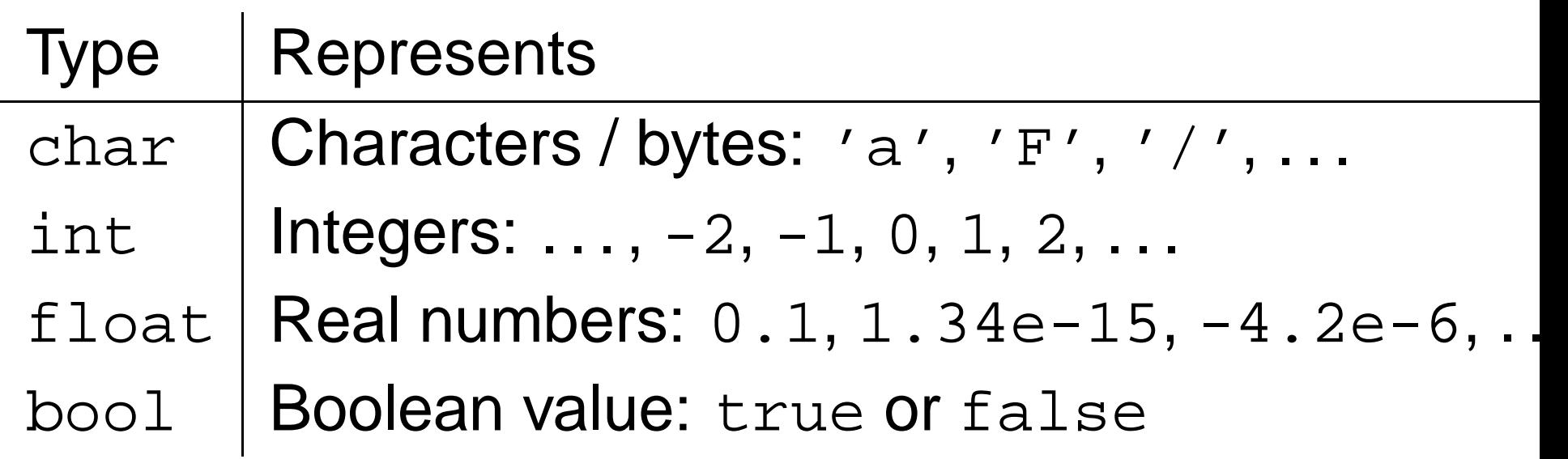

int exists also in the versions short and long float exists also in the version double

#### **Examples**

```
int n = 10;
int a = 1;
float x = 1.24;
double y = 3.14159265358979;
a = a + n;
y = 2.0 * y;x = (1.25 / x) * 24.2;
int b;
int age = 20;
char c = 'a';
b = 17 / 2;
bool p = true;
```
### **Derived types**

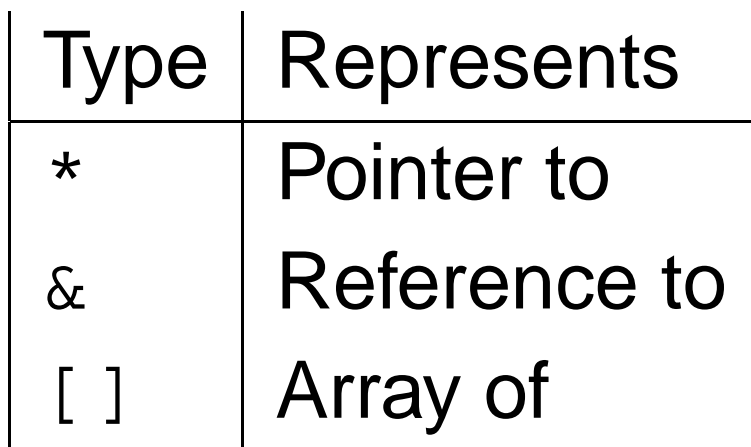

\*\*, & and [ ] can be used together with the fundamental data types (or with user-defined classes) to create new types.

#### **Examples**

 $\bullet$ 

int a <sup>=</sup> 5; int\* b <sup>=</sup> &a; // Now \*b is equal to 5 a =  $*b + ai$  // Now a is equal to 10 float x[10]; for (int i <sup>=</sup> 0; i <sup>&</sup>lt; 10; i++)

 $x[i] = (float) i; // Cast from int to float$ 

int &c <sup>=</sup> a; // Now <sup>c</sup> is equal to 10  $a + 1i$ // Increase a (and  $*b$  and c!) by one More about pointers and references below!

#### **Arithmetic operators**

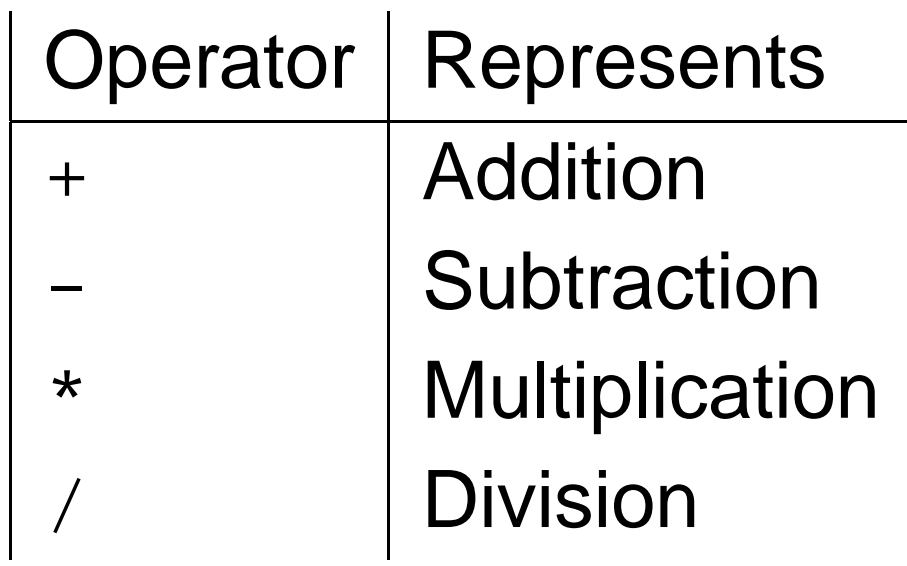

- Note that there is no  $\hat{ }$  operator representing powers  $x^y$ !
- •• Shortcuts:  $+=, -=, *=, /=, ++, --$

#### **Examples**

- int <sup>a</sup> <sup>=</sup> 2; a += 3;
- a \*= 7;
- a++;

 $\bullet$  $\bullet$  $\bullet$ 

- a /= 5;
- a--*;*
- a++;
- ++a;

 $\qquad \qquad \bullet$ 

a += 7;

 $\bullet$ 

 $\qquad \qquad \blacksquare$ 

 $\bullet$ 

 $\qquad \qquad \blacksquare$ 

 $\begin{array}{c} \bullet \\ \bullet \end{array}$ 

 $\bullet$ 

 $\qquad \qquad \bullet$ 

 $\bullet$ 

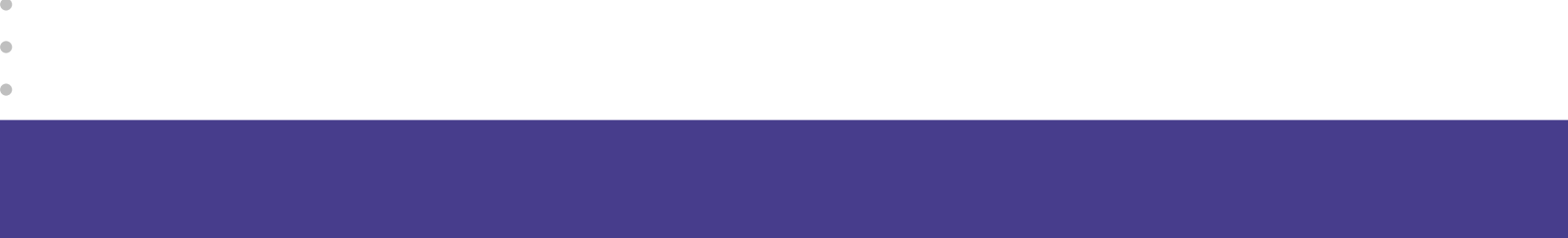

If

 $\qquad \qquad \blacksquare$ 

 $\qquad \qquad \bullet$ 

 $\qquad \qquad \bullet$ 

 $\bullet$ 

 $\qquad \qquad \blacksquare$ 

 $\bullet$ 

 $\bullet$ 

 $\begin{array}{c} \bullet \\ \bullet \end{array}$ 

 $\bullet$ 

 $\bullet$ 

 $\bullet$  $\bullet$ PDE Project Course 02/03 – p. 17/56

**The if-statement**

The basic conditional statement in C++ is:

if ( <condition> ) {

} else {

 $\bullet$ 

}

...

...

PDE Project Course 02/03 – p. 18/56

#### **Examples**

 $\bullet$ 

if ( <sup>a</sup> <sup>&</sup>gt; <sup>b</sup> || <sup>a</sup> <sup>&</sup>lt; <sup>b</sup> ) cout << ''a is not equal to b'' << endl; if ( <sup>a</sup> <sup>&</sup>gt; 3 && b <sup>&</sup>gt; 3 ) cout << ''a and b are greater than 3'' << endl; else if ( <sup>a</sup> <sup>&</sup>gt; 3 ) cout << ''a is greater than 3'' << endl; else if ( b <sup>&</sup>gt; 3 ) cout << ''b is greater than 3'' << endl; elsecout << ''neither <sup>a</sup> nor b greater than 3'' << endl;

Note also: ==, !=, >= and <=

## for and while

 $\bullet$ 

 $\bullet$ ×

PDE Project Course 02/03 – p. 20/56

#### **The for-statement**

...

}

 $\bullet$ 

#### The basic iterative statement in C++ is:

for (<initialisation>; <condition>; <update>) {

#### **Examples**

 $\bullet$ 

for (int i <sup>=</sup> 0; i <sup>&</sup>lt; 10; i++) cout << ''i = '' << i <<  $\epsilon$ ndl;

for (int j <sup>=</sup> 10; j <sup>&</sup>gt; 0; j--) cout << ''j <sup>=</sup> '' << j << endl;

 $\qquad \qquad \blacksquare$ 

#### **The while-statement**

A somewhat different iterative statement in C++ is:

while (<condition>) {

...

}

#### **Examples**

```
int i = 0;
while ( i < 10 ) {
     . .
     i++;
}
```
#### while ( true ) {

 $\blacksquare$ 

...

}

 $\blacksquare$ 

 $\bullet$ 

 $\qquad \qquad \blacksquare$ 

#### PDE Project Course 02/03 – p. 24/56

## Functions

ó

 $\bullet$ r.

PDE Project Course 02/03 – p. 25/56

#### **Declaration of <sup>a</sup> function**

...

}

A function is <sup>a</sup> part of <sup>a</sup> program that can be called from other parts of the program.

<return type> <function name>(<variable>, ...) {

#### **Example**

```
int max(int a, int b)
{
    if ( a > b )
         return a;
    elsereturn b;
}
int main()
{
    int a = 3;
    int b = 5;
    int c = max(a, b);
    return 0;
}
```
#### **Declaration and definition**

 $\bullet$ 

A function does not have to be defined at the same time as it is declared:

```
int max(int a, int b); // Somewhere...
int max(int a, int b) // and somewhere else
{
    if ( a > b )
        return a;
   elsereturn b;
}
```
PDE Project Course 02/03 – p. 28/56

#### **Overloading of functions**

Two functions can have the same name if they have different arguments:

int $max(int a, int b);$ 

 $\bullet$ 

float max(float a, float b);

## Classes

 $\blacksquare$ 

 $\bullet$ ×

PDE Project Course 02/03 – p. 30/56

#### **Declaration of <sup>a</sup> class**

```
class Vector {
public:
    Vector(int n); // Constructor
    ˜Vector(); // Destructor
    void resize(int n); // A function
    int size();
                        // Another function
private:
    int n;
                        // Size of the vector
    double *values;
                    \frac{1}{2} // The values
};
```
#### **Member data**

The values stored in <sup>a</sup> class object is called member data.

Member data is usually declared *private*:

private:

 $\bullet$ 

int n; double \*values;

#### **Member functions**

 $\bullet$ 

Functions that belong to <sup>a</sup> class object are called member functions.

A class usually has a set of *public* member functions:

public: void resize(int n); intsize();

#### **Constructors and destructors**

The constructor function is called when an object of the class is created:

Vector x(10);

The destructor function is called when the object is destroyed, which happens when the object goes out of scope. This happens when we reach the end of the  $\{\quad\}$  block in which the object is defined.

#### **User-defined operators**

To use Vector objects as vectors, we implement the index operator (), the assignment operator  $=$ , and the arithmetic operators  $+$ ,  $-$ ,  $*$  and  $\wedge$ . class Vector {

public:

۰

...

};

```
...double& operator()(int index);
Vector operator+(Vector &vector);
Vector operator-(Vector &vector);
Vector operator*(double a);
Vector operator/(double a);
```
#### **Using the Vector class**

```
Vector x(10);
Vector y(10);
```

```
for (int i = 0; i < 10; i++)
   x(i) = (double) i * i;
```

```
y = x + y;x = x / 5.0 + y + x;
```
## Pointers and references

Ò

 $\bullet$ 

PDE Project Course 02/03 – p. 37/56

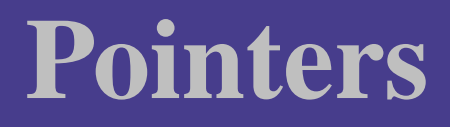

 $\bullet$ 

#### A pointer contains the address of an object.

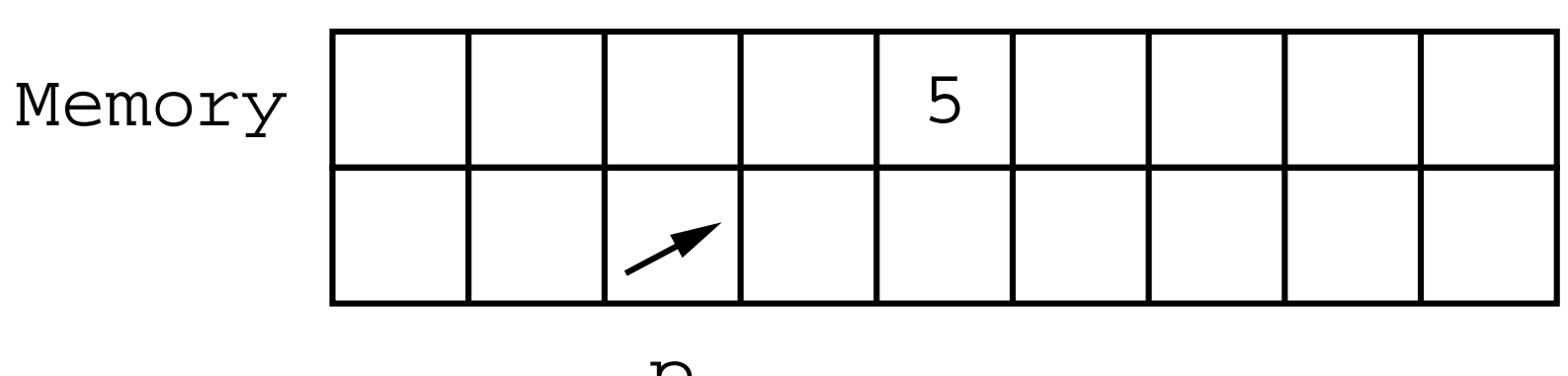

a

 $\blacksquare$ 

p

PDE Project Course 02/03 – p. 38/56

### **Using pointers**

int a <sup>=</sup> 5; int\* p <sup>=</sup> &a;

 $\bullet$ 

\*p += 7; // Now a and \*p equal 12!

Note the use of the *dereferencing* (indirection) operator  $*$  and the address of operator  $\&\&$ . These should not be confused with \* and & used to declare pointers and references!

#### **Pointers as function arguments**

To allow <sup>a</sup> function to change <sup>a</sup> value, we can make the argument <sup>a</sup> pointer:

```
void max(int a, int b, int *c)
{
     if ( a > b )
           ^{\star}c = a;
     else^{\star}c = b;
}
```
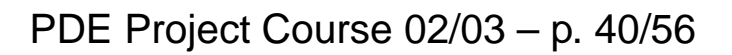

#### **Pointers as function arguments**

Another reason to use pointers can be to avoid unecessary copying of function arguments:

```
int max(Vector* x)
{
    double maximum = x(0);
    for (int i = 1; i < x.size(); i++)
        if ( (*x)(i) > maximum )
            maximum = (*x)(i);
    return maximum;
```
}

### **Allocating memory to <sup>a</sup> pointer**

۰

We can use <sup>a</sup> pointer to hold the address of <sup>a</sup> block of memory:

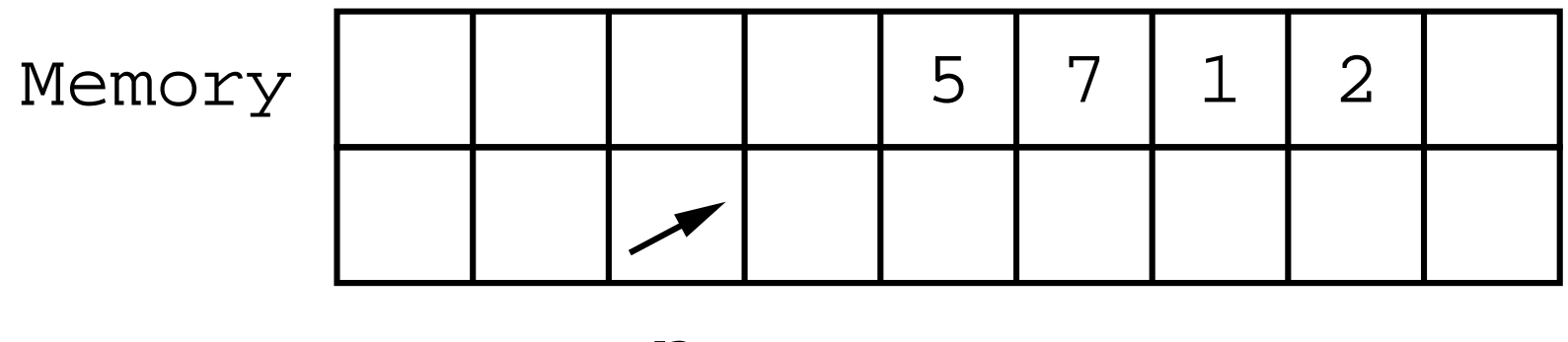

p

PDE Project Course 02/03 – p. 42/56

#### **Allocating memory to <sup>a</sup> pointer**

double\*a;

- double\* x;
- double\*\* A;
- a <sup>=</sup> new double;

```
x = new double[10];
```

```
A = new (double*)[10];
for (int i = 0; i < 10; i++)
   A[i] = new double[10];
```
#### **Using delete to free memory**

delete a;

 $\bullet$ 

delete [] x;

for (int i <sup>=</sup> 0; i <sup>&</sup>lt; 10; i++) delete [] A[i]; delete [] A;

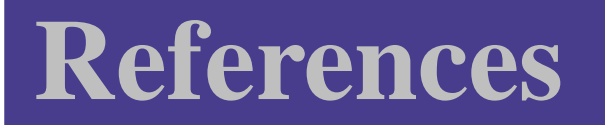

 $\bullet$ 

A reference is an alias, i.e. an alternate name for some variable.

a,b

Memory | | | | | 5

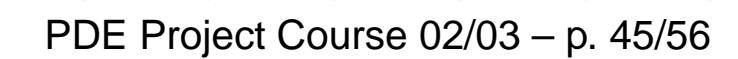

#### **Example**

 $\bullet$  $\bullet$  $\bullet$ 

> int a <sup>=</sup> 5; int& b <sup>=</sup> a;

> > $\qquad \qquad \bullet$

 $\qquad \qquad \bullet$ 

b += 7; // Now <sup>a</sup> and b equal 12!

#### **References as function arguments**

To allow <sup>a</sup> function to change <sup>a</sup> value, we can make the argument <sup>a</sup> reference:

```
void max(int a, int b, int& c)
{
    if ( a > b )
        c = aielsec = bi}
```
#### **References as function arguments**

Another reason to use references can be to avoid unecessary copying of function arguments:

```
int max(Vector &x)
{
    double maximum = x(0);
    for (int i = 1; i < x.size(); i++)
        if ( x(i) > maximum )
            maximum = x(i);
    return maximum;
```
}

# Compiling <sup>a</sup> C++ program

 $\bullet$ 

PDE Project Course 02/03 – p. 49/56

### **Compiling Hello World I**

elrond> g++ helloworld.cpp

elrond> ls

 $\bullet$ 

a.out helloworld.cpp

elrond> ./a.out

Hello world!

### **Compiling Hello World II**

- elrond> g++ -o helloworld helloworld.cpp
- elrond> ls

- a.out helloworld helloworld.cpp
- elrond> ./helloworld
- Hello world!

#### **Compiling Hello World III**

elrond> g++ -c helloworld.cpp

elrond> ls

 $\bullet$ 

a.out helloworld helloworld.cpp helloworld.o

elrond> g++ -o helloworld helloworld.o

elrond> ./helloworld

Hello world!

#### **Writing <sup>a</sup> Makefile**

- CXX $= 9 + +$
- CFLAGS <sup>=</sup> -O2
- LFLAGS <sup>=</sup>

 $\bullet$ 

- DEST<sup>=</sup> helloworld
- OBJECTS <sup>=</sup> helloworld.o
- CXXLINK <sup>=</sup> \$(CXX) -o \$@

```
all: $(DEST)
clean:
```
-rm -f \*.o core \*.core \$(OBJECTS) \$(DEST) \$(DEST): \$(OBJECTS) \$(CXXLINK) \$(OBJECTS) \$(CFLAGS) \$(LFLAGS)

#### PDE Project Course 02/03 – p. 53/56

### **Compiling Hello World IV**

elrond> make

 $\bullet$ 

- g++ -c -o helloworld.o helloworld.cpp
- g++ -o helloworld helloworld.o -O2
- elrond> ./helloworld

Hello world!

elrond> make clean

rm -f \*.o core \*.core helloworld.o helloworld

#### **Basic tools**

- $\frac{1}{2}$  gcc / g++
- cpp

- make (gmake), Makefile
- automake, autoconf
- $doc++$
- gdb, ddd, valgrind
- xemacs, emacs, nedit, pico, vi
- tar, gzip
- top
- $\bullet$  cvs

### **Compiling <sup>a</sup> GNU program**

elrond> tar zxf dolfin.tar.gz

elrond> cd dolfin

elrond> ./configure

checking for a BSD-compatible install...  $/usr/bin/install$ checking whether build environment is sane... yes checking whether make sets \$(MAKE)... yes checking for working aclocal-1.4... found

...

elrond> make

...

...

make[4]: Entering directory '/home/logg/work/src/dolfin/dol g++ -DPACKAGE\_NAME=\"\" -DPACKAGE\_TARNAME=\"\" -DPACKAGE\_VI g++ -DPACKAGE\_NAME=\"\" -DPACKAGE\_TARNAME=\"\" -DPACKAGE\_VI